# Recap: Basic Text Analysis

- Represent text in terms of "features" (e.g., how often each word/phrase appears, whether it's a named entity, etc)
	- Can repeat this for different documents: *represent each document as a "feature vector"*

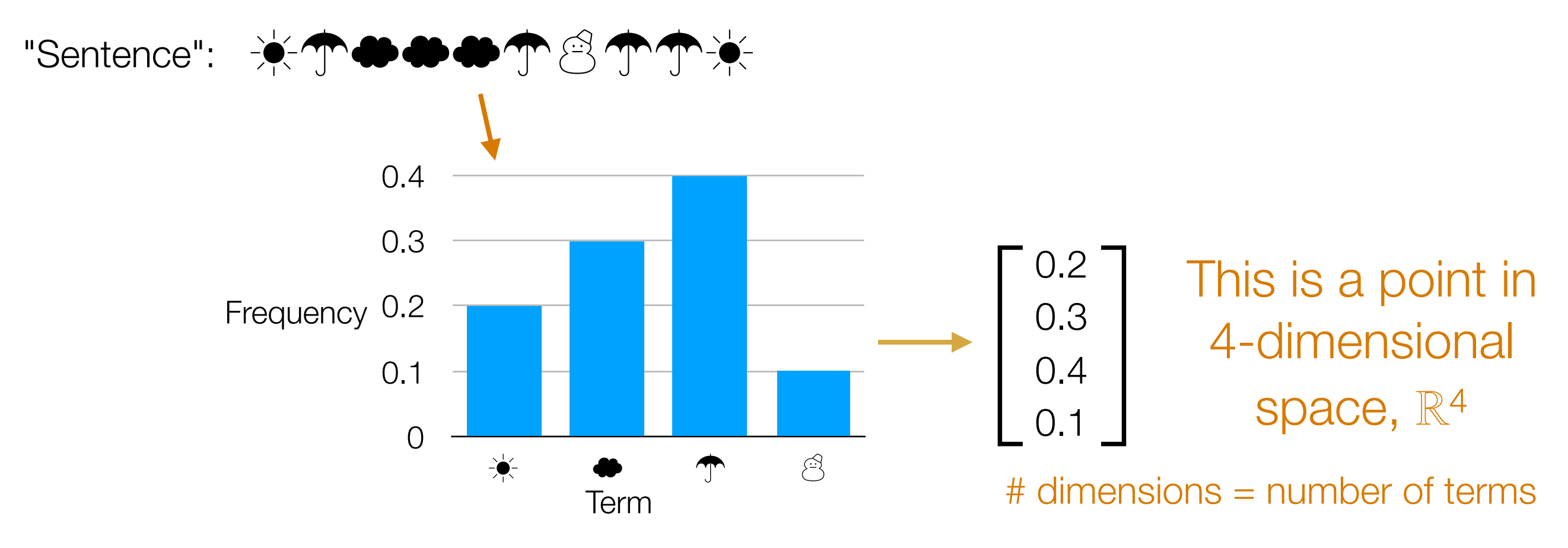

In general (not just text): first represent data as feature vectors

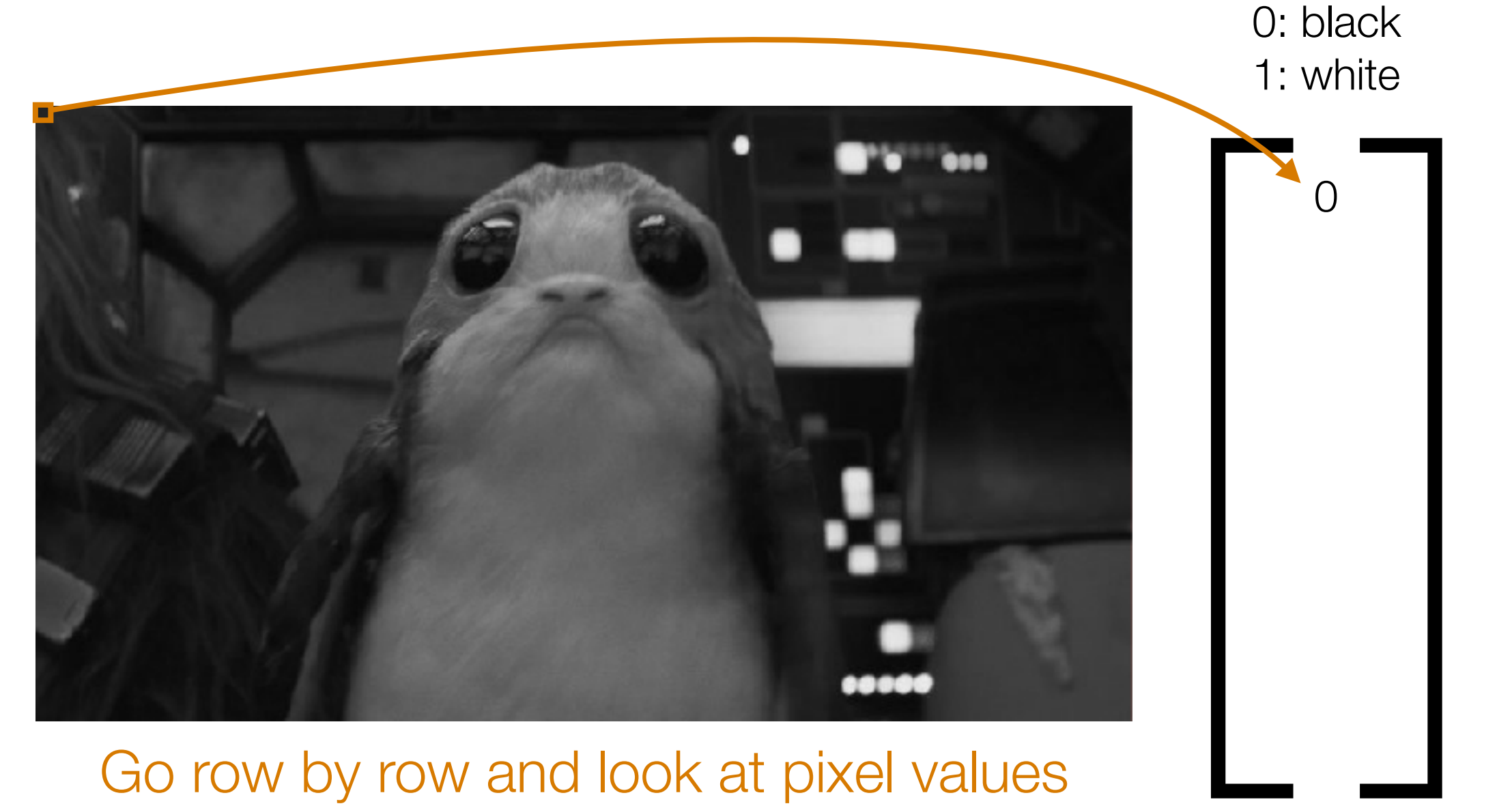

#### Go row by row and look at pixel values

[]  $\bigcirc$ 1: white 0 —<br>—

0: black

#### Go row by row and look at pixel values

0: black 1: white

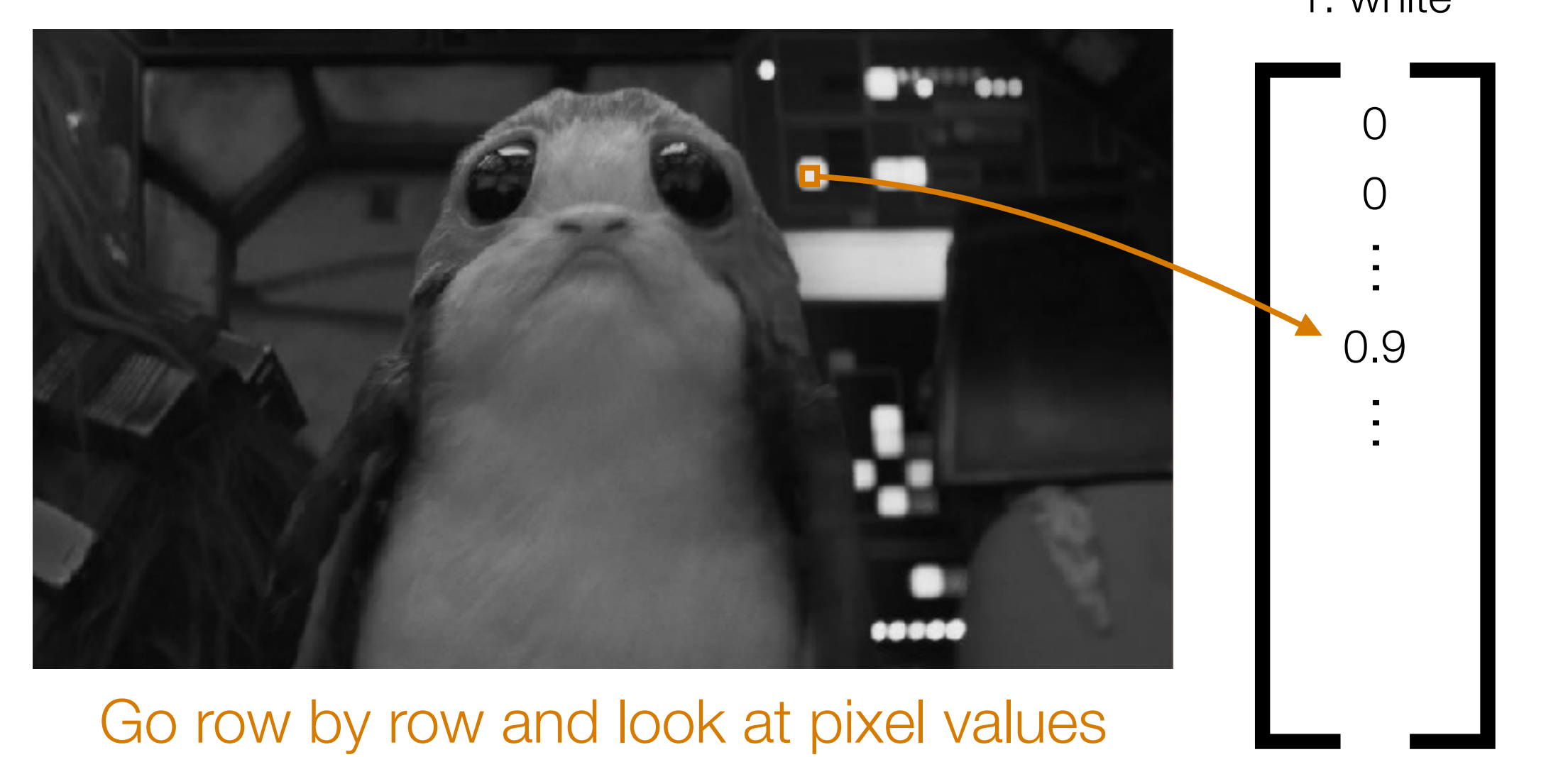

#### Go row by row and look at pixel values

0: black 1: white

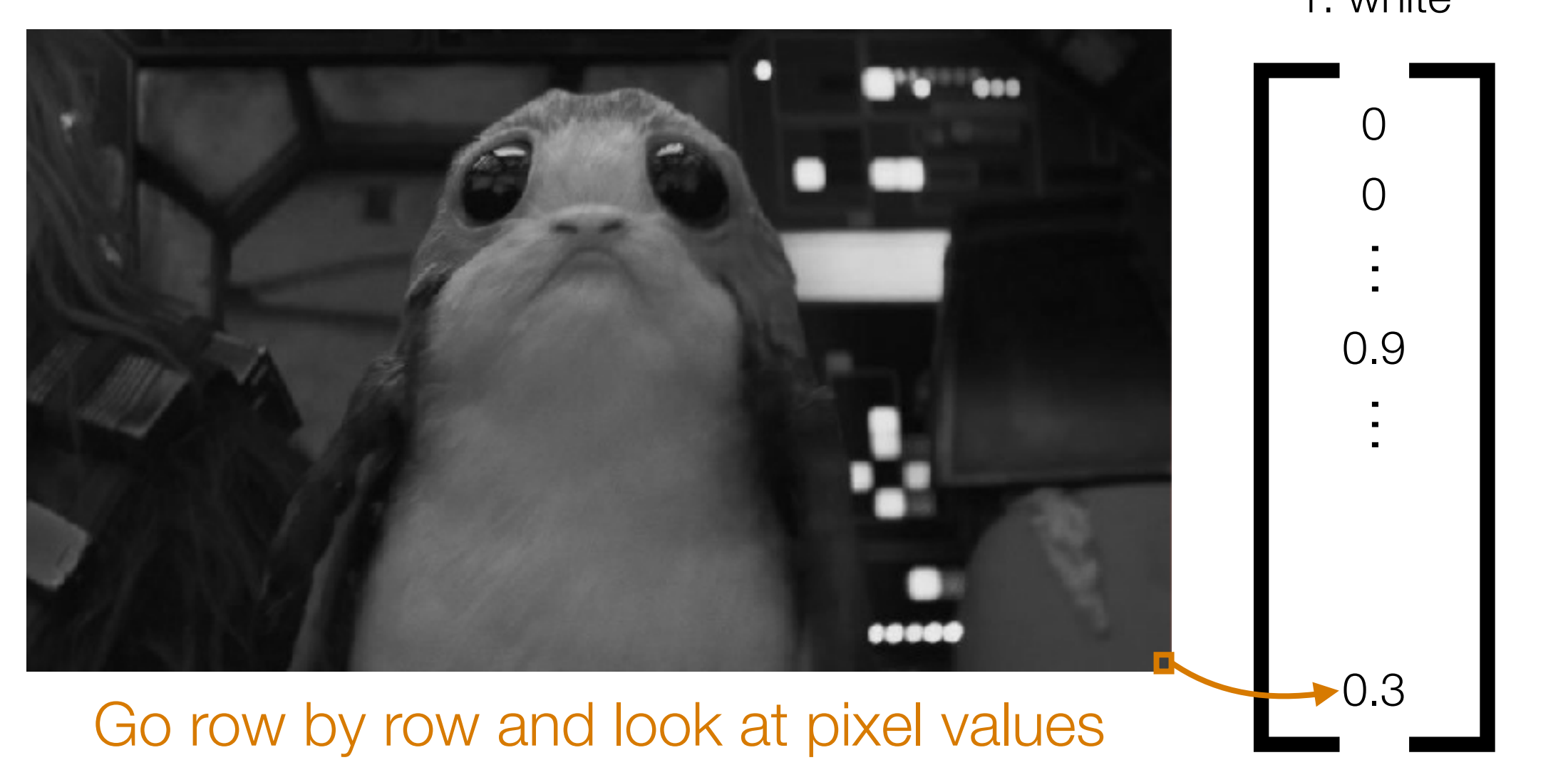

Go row by row and look at pixel values # dimensions = image width  $\times$  image height Very high dimensional!

### Back to Text

Unigram bag of words model is already quite powerful:

- Enough to learn topics (each text doc: raw word counts without stopwords)
- Enough to learn a simple detector for email spam

These are HW2 problems

#### Finding Possibly Related Entities

Elon Musk's Tesla Powerwalls Have Landed in Puerto Rico

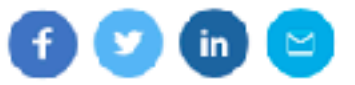

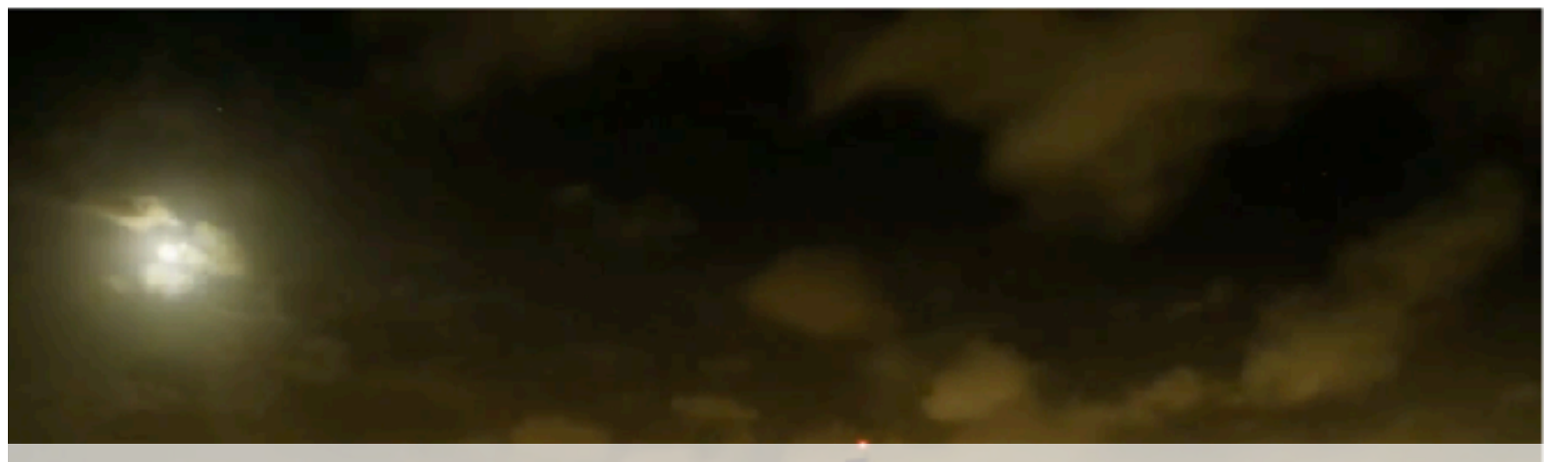

#### How to automatically figure out Elon Musk and Tesla are related?

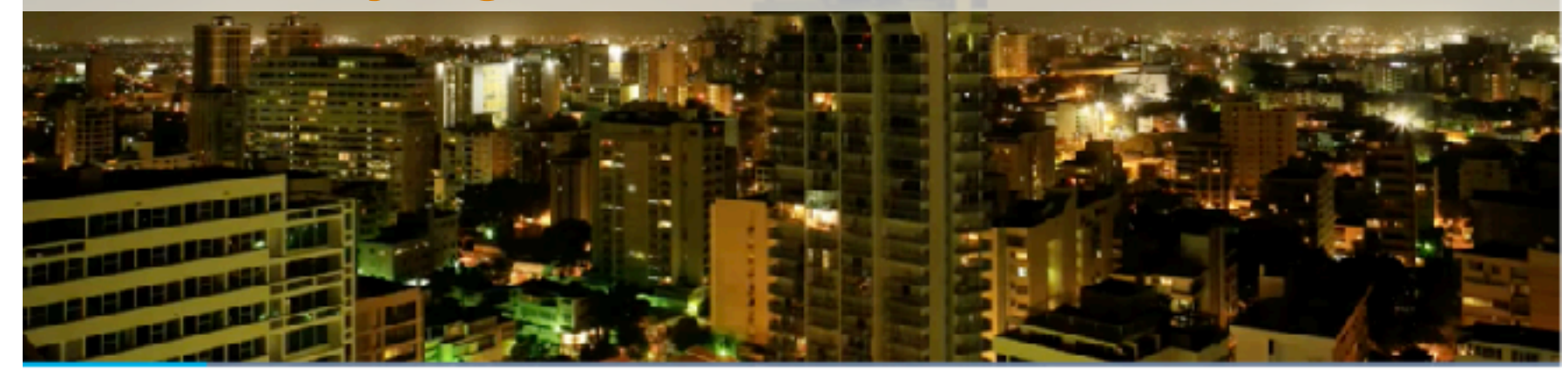

The solar batteries have reportedly been spotted in San Juan's airport.

By John Patrick Pullen October 16, 2017

Exactly one week after Tesla CEO Elon Musk suggested his company could help with Puerto Rico's electricity crisis in the aftermath of Hurricane Maria, more of the company's Powerwall battery packs have arrived on the island, according to a photo snapped at San Juan airport Friday, Oct. 13.

Source: http://fortune.com/2017/10/16/elon-musks-tesla-powerwalls-have-landed-in-puerto-rico/

## Co-Occurrences

For example: count # news articles that have different named entities co-occur

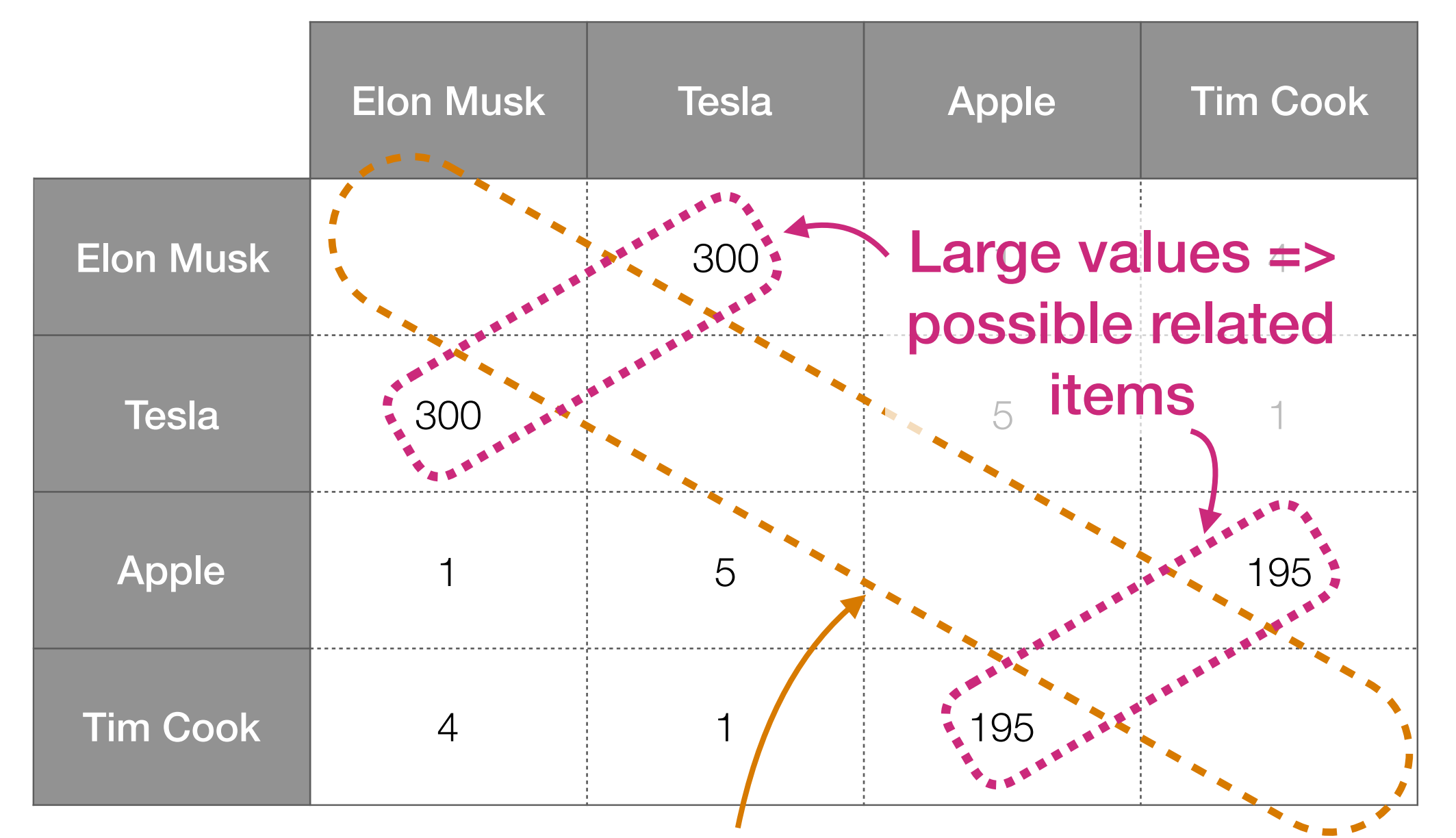

What does it mean for a named entity to co-occur with itself? Example: could count # articles in which word appears  $\geq 2$  times

# Different Ways to Count

- Just saw: for all doc's, count # of doc's in which two named entities co-occur
	- This approach ignores # of co-occurrences *within a specific document* (e.g., if 1 doc has "Elon Musk" and "Tesla" appear 10 times, we count this as 1)
	- Could instead add # co-occurrences, not just whether it happened in a doc
- Instead of looking at # doc's, look at co-occurrences within a *sentence*, or a *paragraph*, etc

#### Bottom Line

- There are many ways to count co-occurrences
- You should think about what makes the most sense/is reasonable for the problem you're looking at

#### We aim to find *interesting* relationships by looking at co-occurrences

#### Black and white frequently co-occur, but is this relationship interesting?

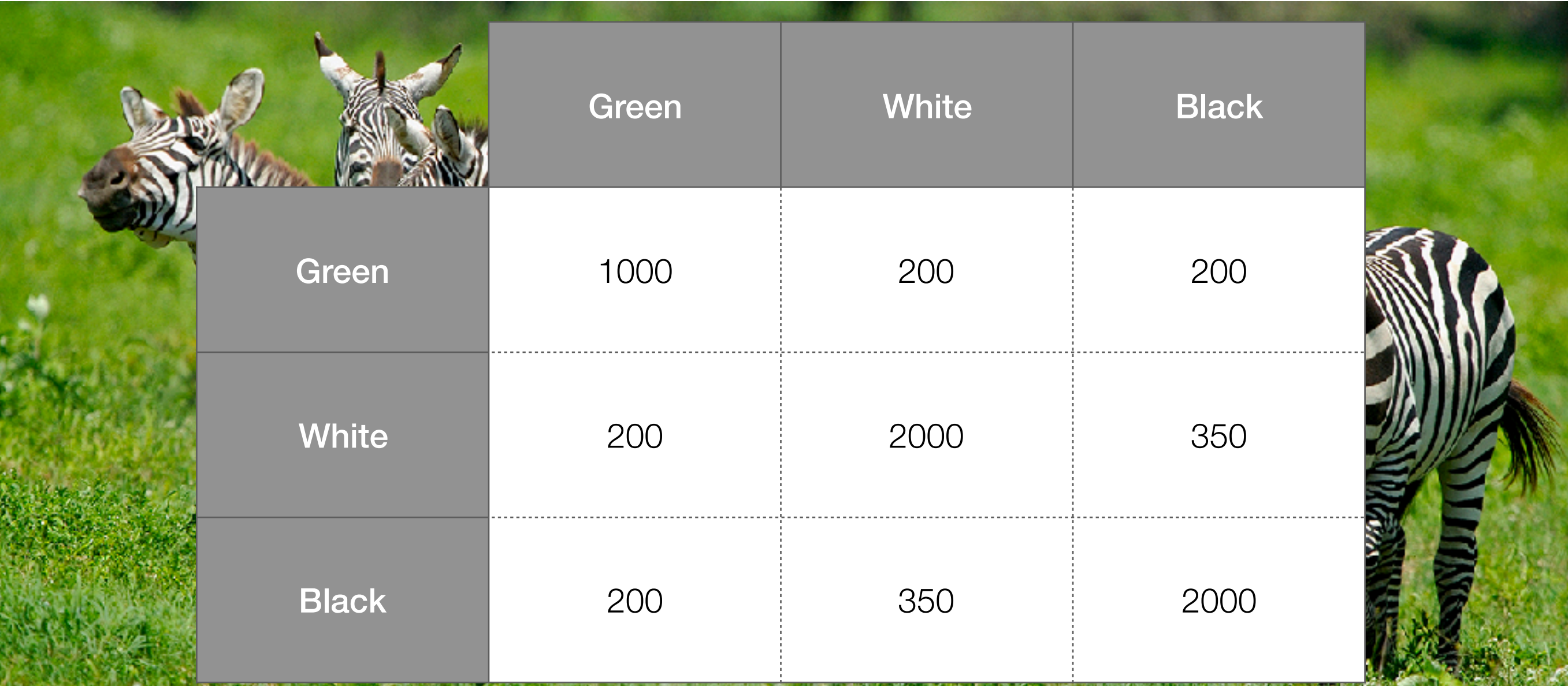

How I'm counting: For each pixel, look at neighboring 4 pixels and compare their values (1 of "green green", "green white", "green black", "white white", "white black", "black black")

Image source: awf.org/sites/default/files/media/gallery/wildlife/Plains%20Zebra/Z-Billy\_Dodson\_3.jpg?itok=rzMdZ7LM

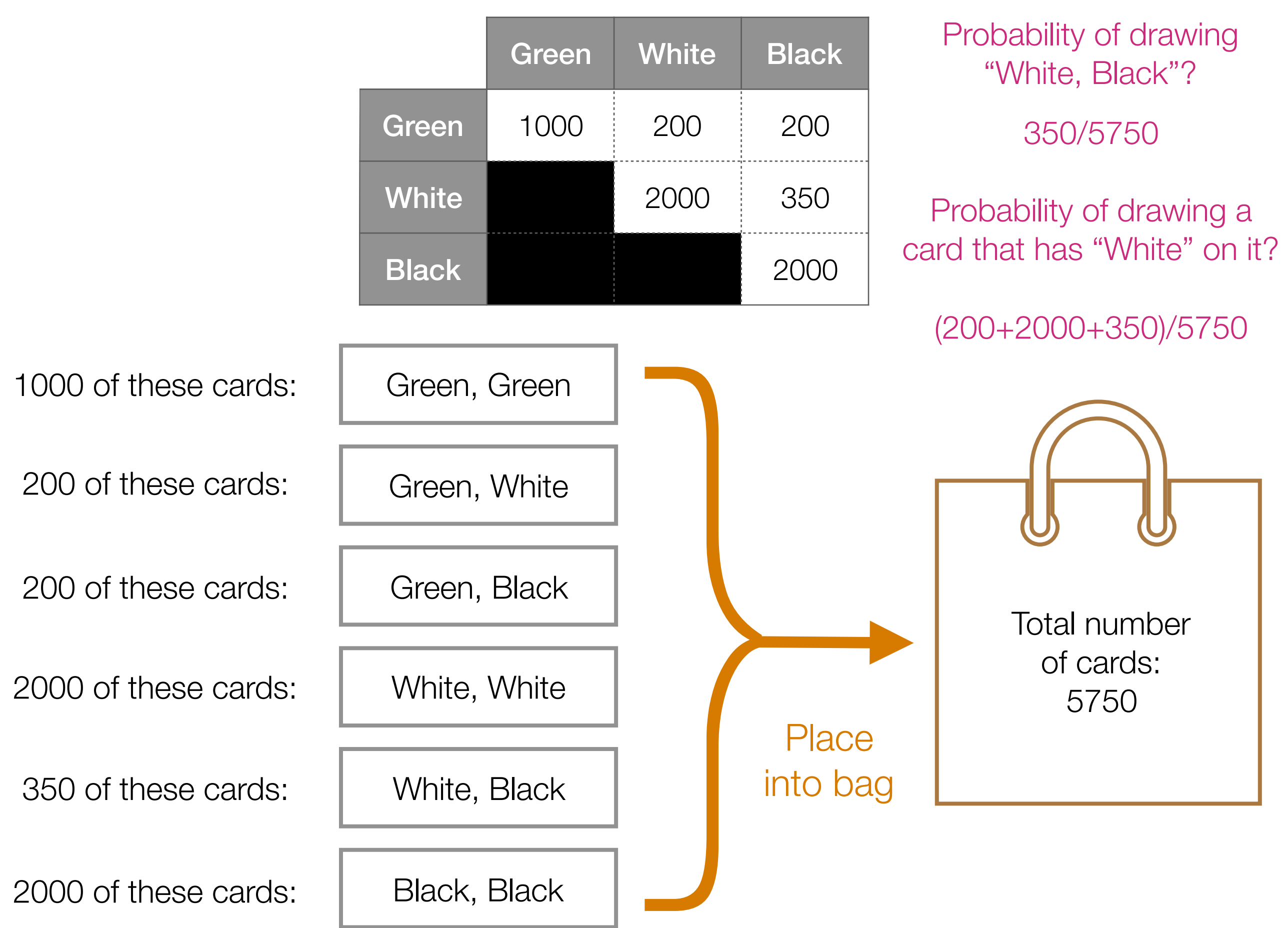

the control of the control of the control of the

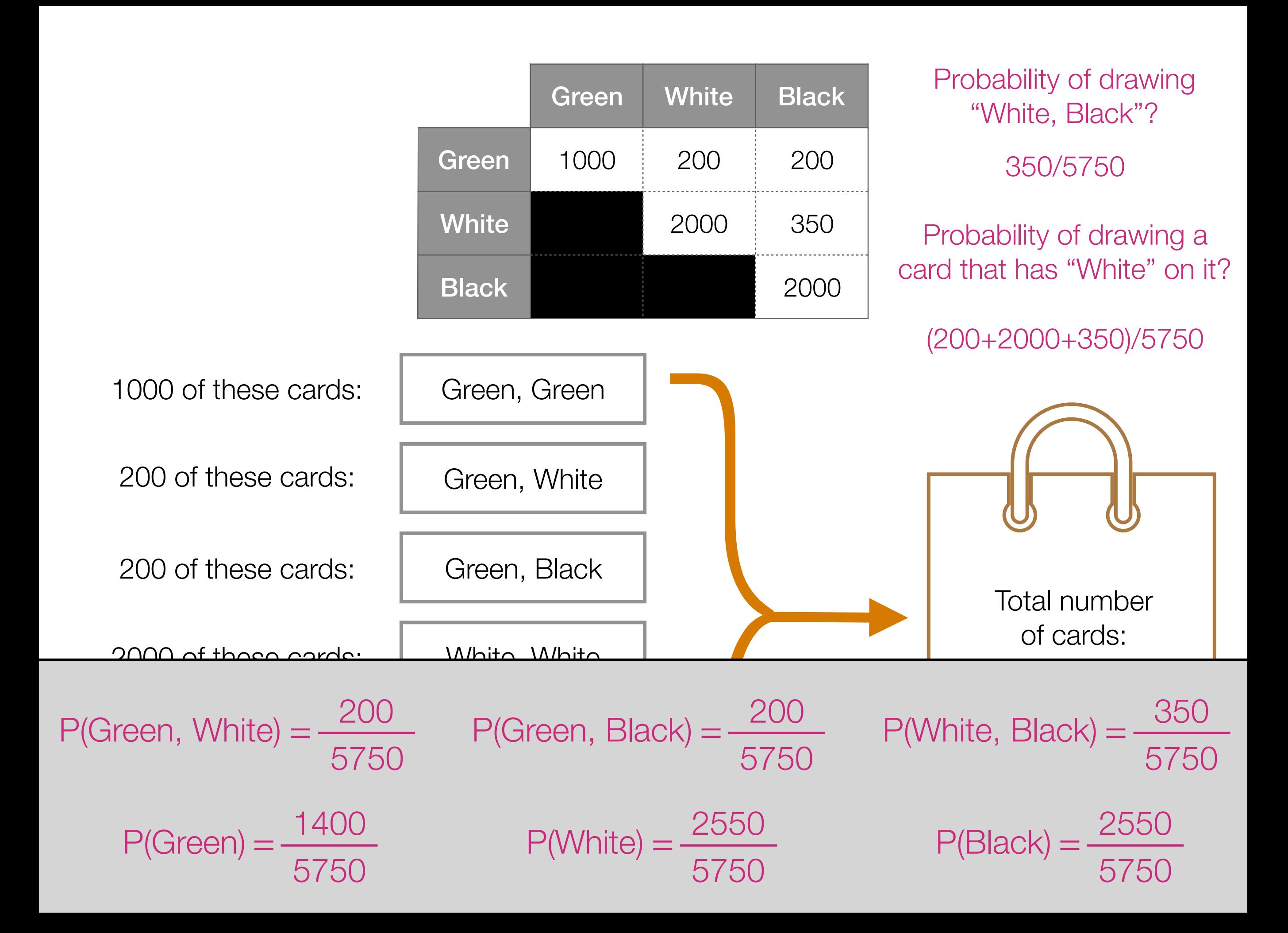

#### Measuring Association: Pointwise Mutual Information (PMI)

 $PMI(A, B) = log_2 \frac{P(A, B)}{P(A, B)}$  PMI can be pos Base of log doesn't really matter (we'll use base 2)  $PMI(Green, White) = log<sub>2</sub>   
 200/5750$  $\frac{200/3750}{(1400/5750)(2550/5750)} = -1.63... \text{ bits}$  $PMI(Green, Black) = log_2 \frac{200/5750}{200}$  $\frac{200/3130}{(1400/5750)(2550/5750)} = -1.63... bits$  $PMI(White, Black) = log_2 \frac{350/5750}{1}$  $log_2 \frac{330/3730}{(2550/5750)(2550/5750)} = -1.69... bits$ Higher PMI → more "interesting"  $-1.63 > -1.69$ PMI can be positive  $P(A) P(B)$  $P(Green, White) = \frac{200}{200}$ 5750  $=\frac{200}{7750}$  P(Green, Black) =  $\frac{200}{7750}$ 5750  $=\frac{200}{\sqrt{1-\frac{350}{\pi}}}\qquad P(White, Black) = \frac{350}{\sqrt{1-\frac{350}{\pi}}}\qquad$ 5750 =  $P(Green) = \frac{1400}{1400}$ 5750  $=\frac{1400}{7750}$  P(White)  $=\frac{2550}{7750}$ 5750  $=\frac{2550}{7750}$  P(Black)  $=\frac{2550}{7750}$ 5750 =

# What is PMI Measuring?

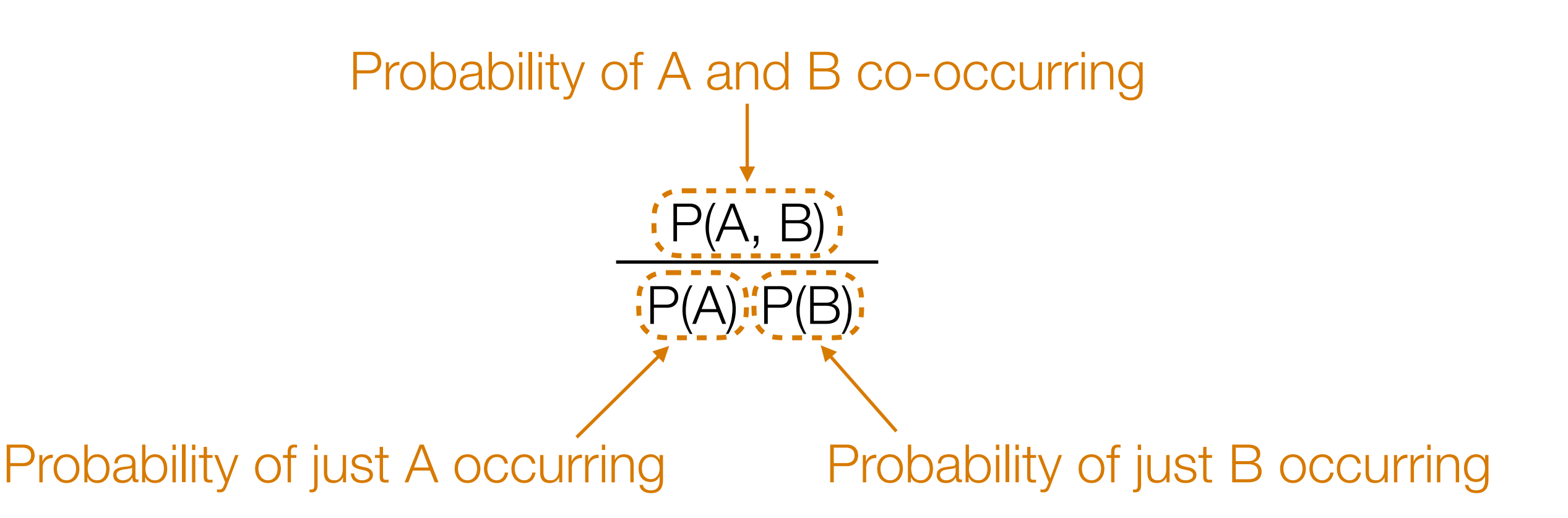

If A and B were "independent"

 $\rightarrow$  probability of A and B co-occurring would be  $P(A)P(B)$ 

# What is PMI Measuring?

Probability of A and B co-occurring

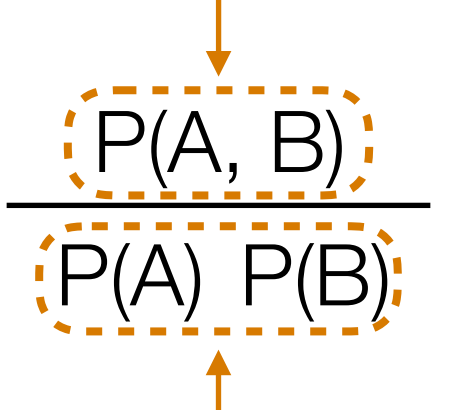

if equal to 1  $\rightarrow$  A, B are indep.

Probability of A and B co-occurring *if they were independent*

#### PMI measures (the log of) a ratio that says how far A and B are from being independent

There are *lots* of connections of information theory to prediction Rough intuition: Something surprising  $\leftrightarrow$  less predictable  $\leftrightarrow$  more bits to store

# Looking at All Pairs of Outcomes

- PMI measures how P(A, B) differs from P(A)P(B) using a log ratio
- Log ratio isn't the only way to compare!
- Another way to compare:

$$
\begin{array}{c}\n [P(A, B) - P(A) P(B)]^{2} & \text{between 0 and 1} \\
P(A) P(B) & 0 \rightarrow \text{pairs are all} \\
A, B & P(A) P(B)\n \end{array}
$$
\nPhi. The image shows a specific equation  $P(A) P(B)$  is given by  $P(A) P(B)$ .

\ntheasures how close all pairs of outcomes are close to being indep. The image shows a specific function  $P(A) P(B)$  is given by  $P(A) P(B)$ .

Phi-square is

Chi-square  $= N \times Phi$ -square

 $N =$  sum of all co-occurrence counts (in upper right of triangle earlier)

### Example: Phi-Square Calculation

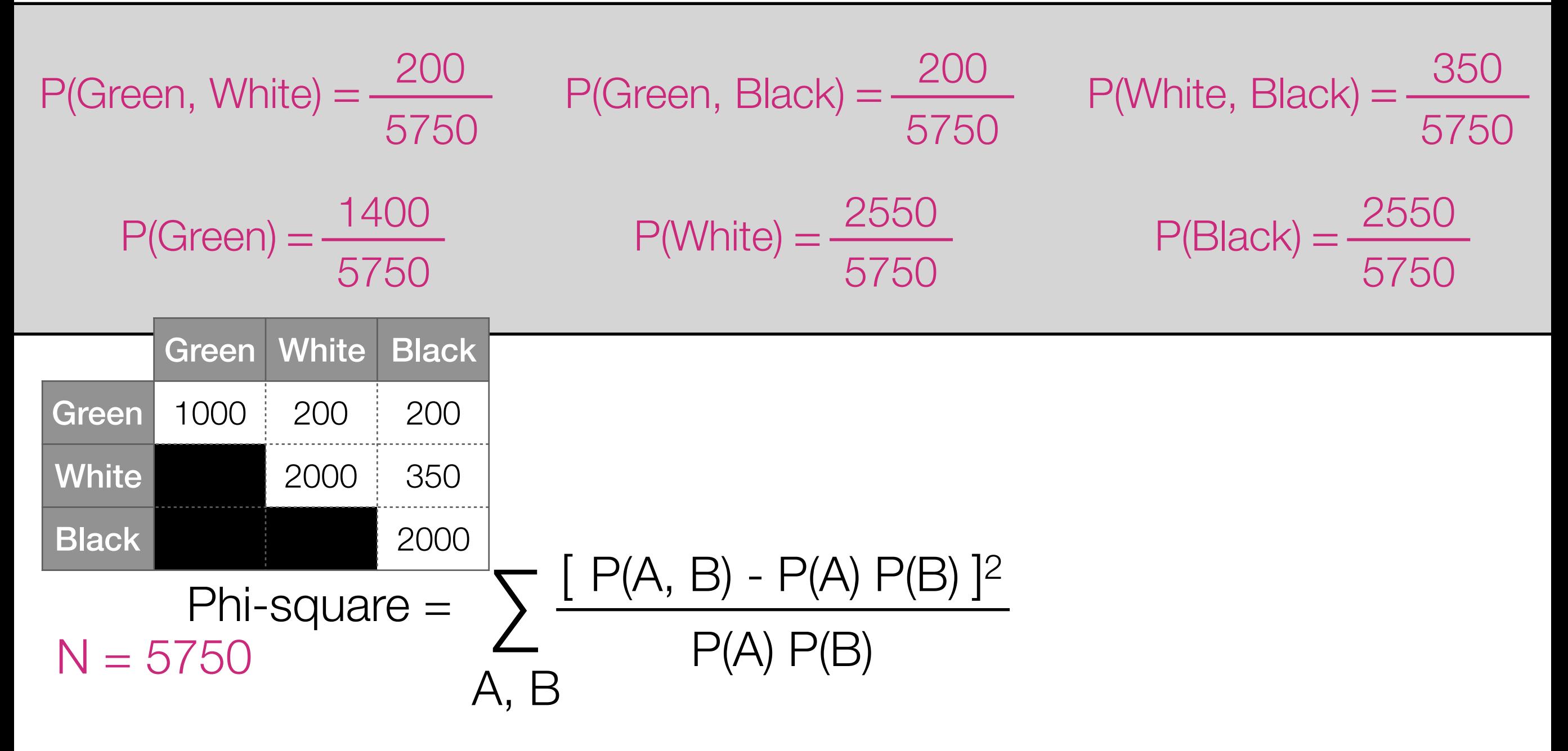

Chi-square  $= N \times$  Phi-square

 $N =$  sum of all co-occurrence counts (in upper right of triangle earlier)

### Example: Phi-Square Calculation

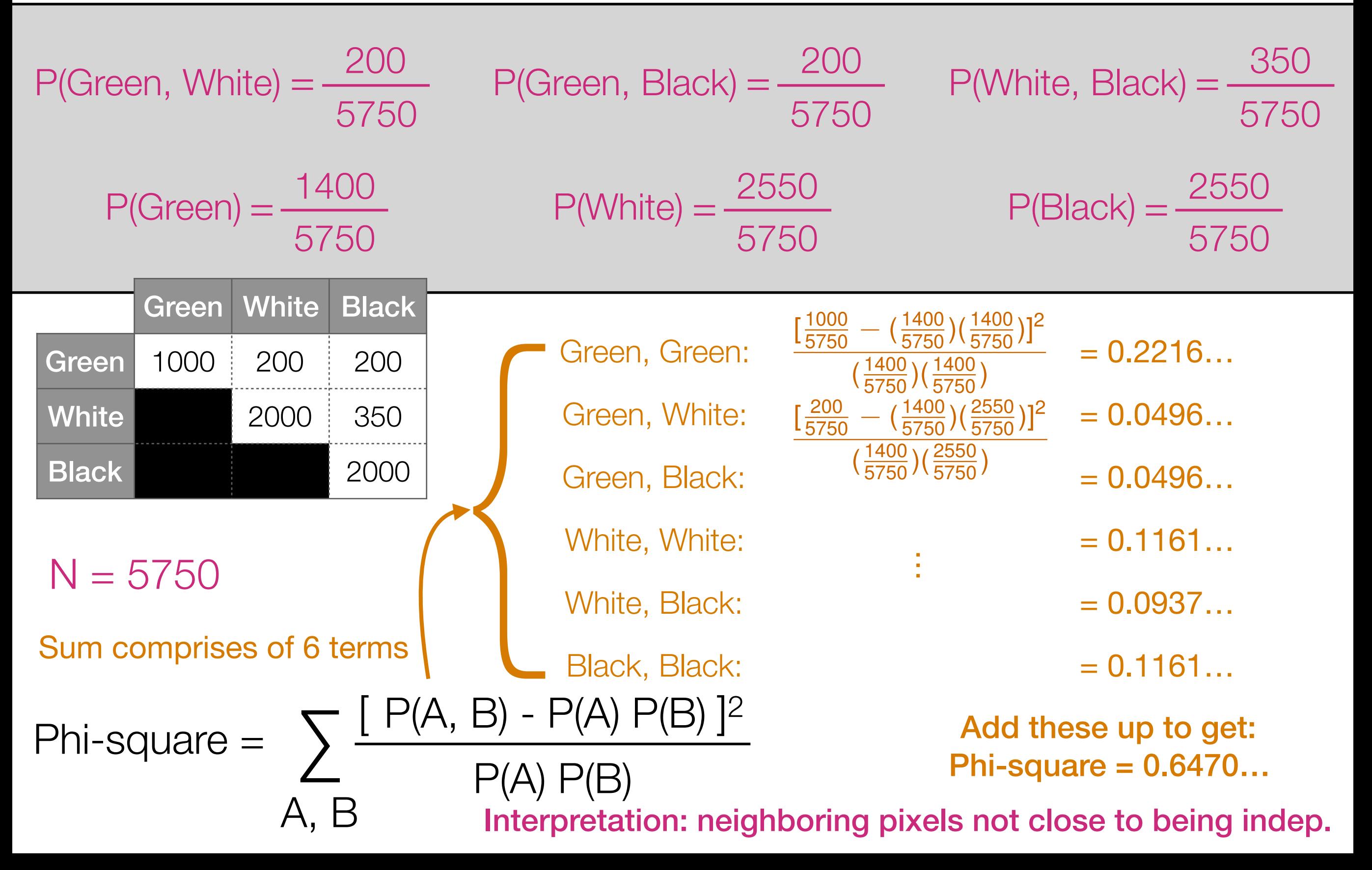

### Back to Earlier Example

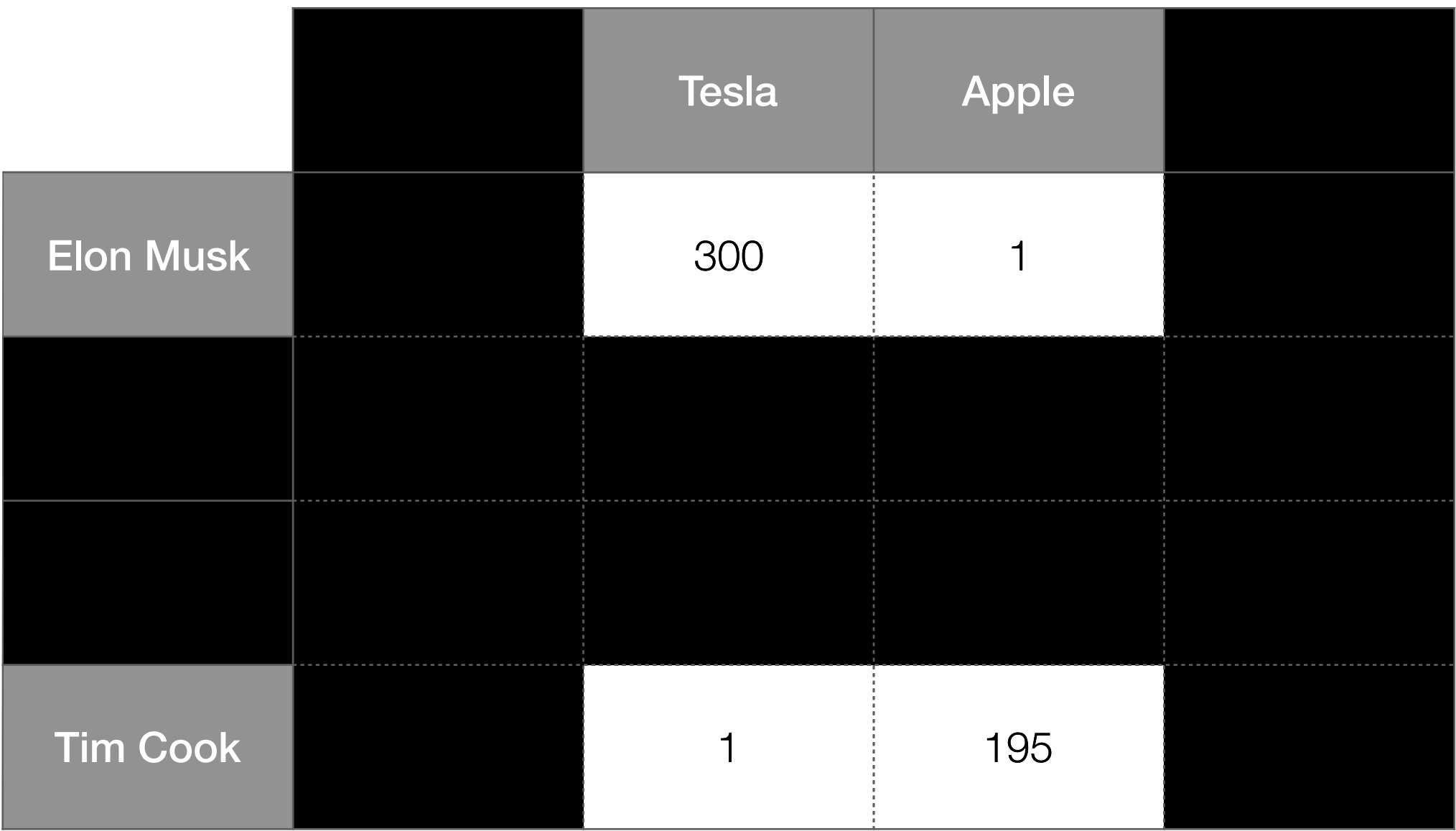

Often we know what kind of named entities are found

Example: Elon Musk and Tim Cook are people, Tesla and Apple are companies

**→ can ask what people are related to what companies** 

## Back to Earlier Example

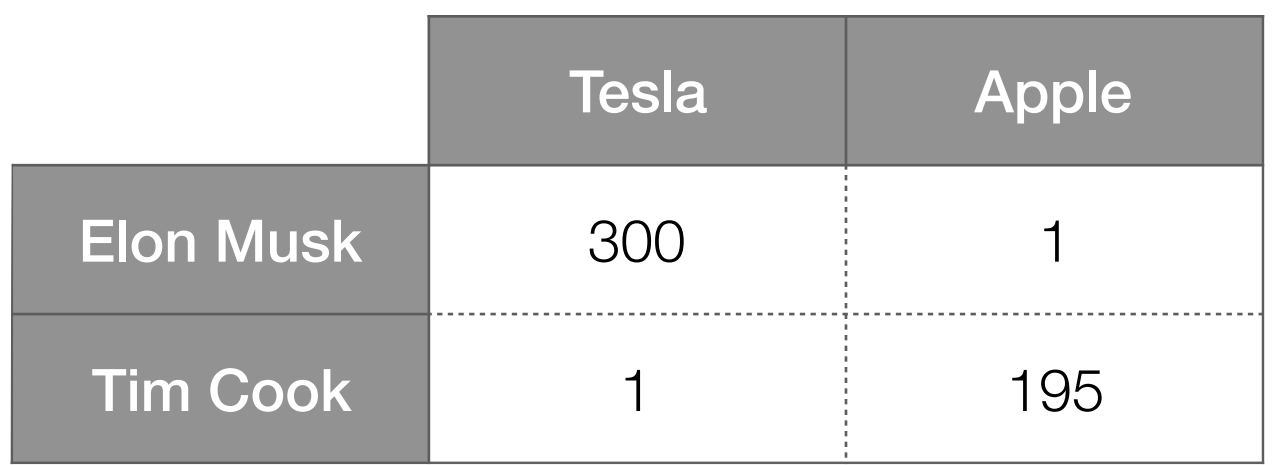

PMI, phi-square, chi-square calculations done same way as before

Main things to calculate first:

P(Elon Musk, Tesla) P(Elon Musk)

P(Elon Musk, Apple)

P(Tim Cook)

P(Tim Cook, Tesla)

P(Tim Cook, Apple)

P(Apple)

P(Tesla)

The math here is actually a bit easier to think about *because the rows and columns aren't indexing the same items*

## Back to Earlier Example

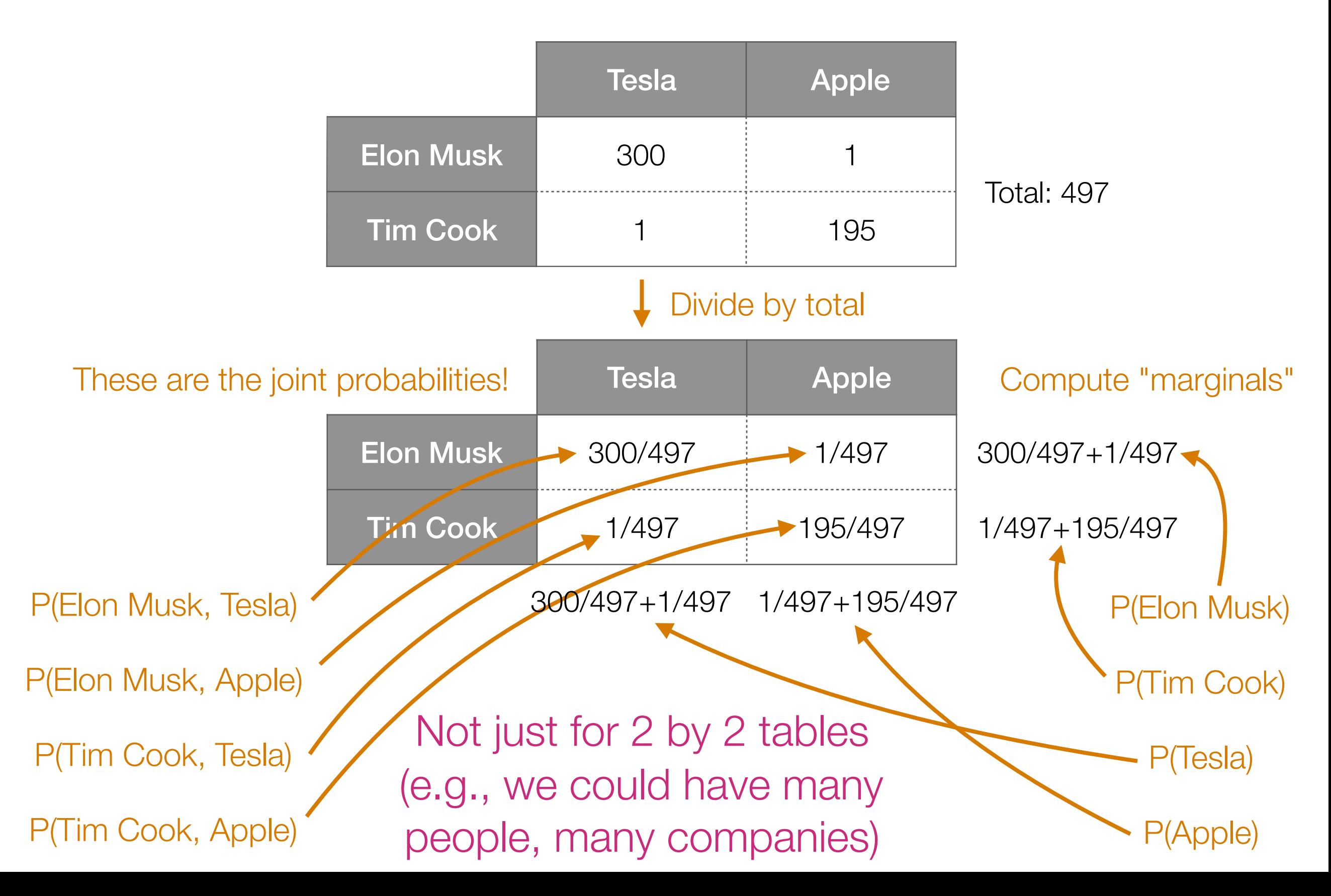

# Recap: Co-Occurrences

- Joint probability P(A, B) can be poor indicator of whether A and B co-occurring is "interesting"
- Find interesting relationships between pairs of items by looking at PMI
	- Intuition: "Interesting" co-occurring events should occur more frequently than if they were to co-occur independently
- In practice: some times it is helpful to generalize PMI and look instead at

 $PMI_{\rho}(A, B) = log_2$  $P(A, B)$ <sup>p</sup>  $P(A) P(B)$ Tune parameter  $\rho > 0$ (we'll talk about parameter tuning later in the course)

#### Example Application of PMI: Image Segmentation

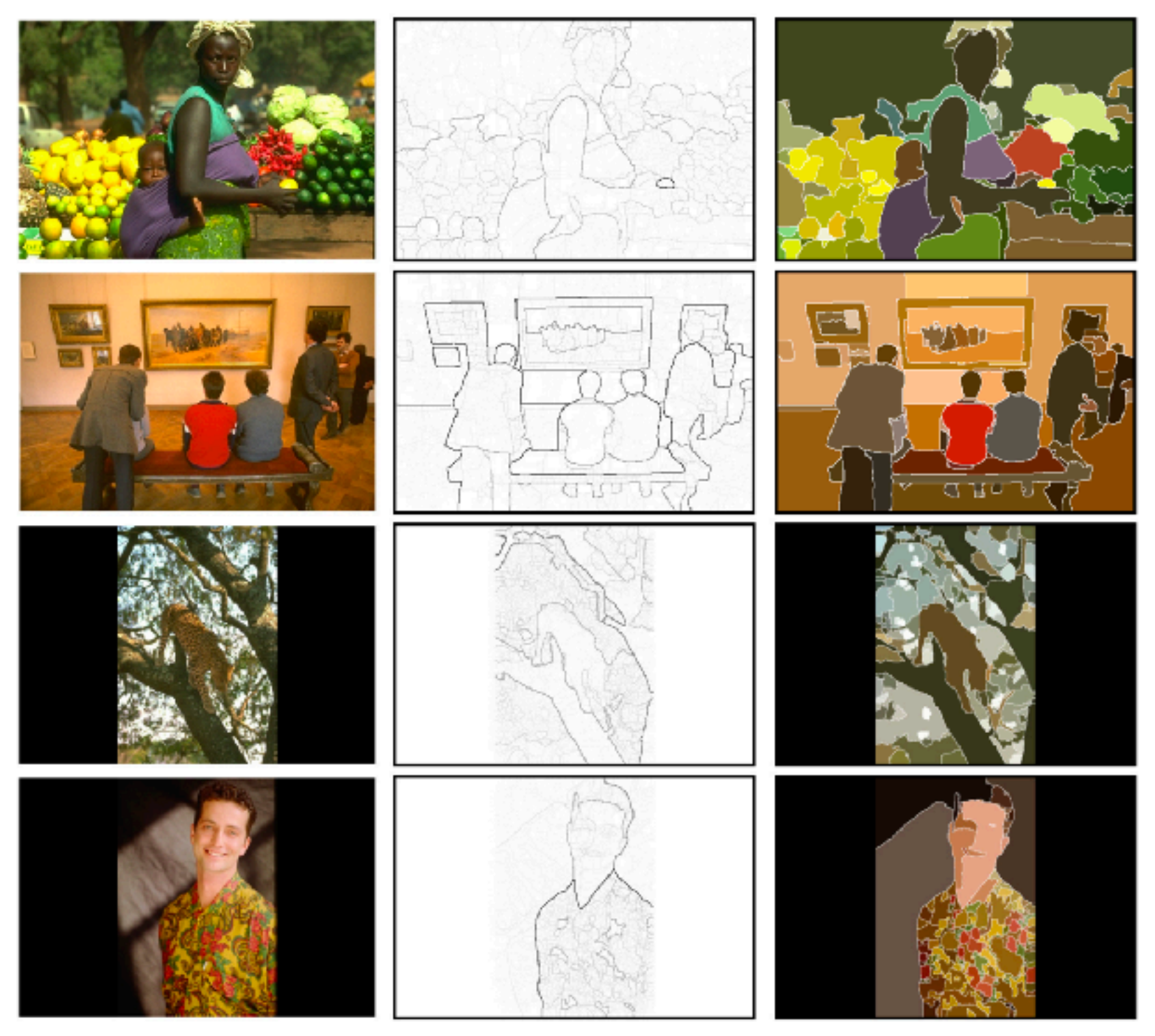

Phillip Isola, Daniel Zoran, Dilip Krishnan, and Edward H. Adelson. Crisp boundary detection using pointwise mutual information. ECCV 2014.

#### Example Application of PMI: Word Embeddings

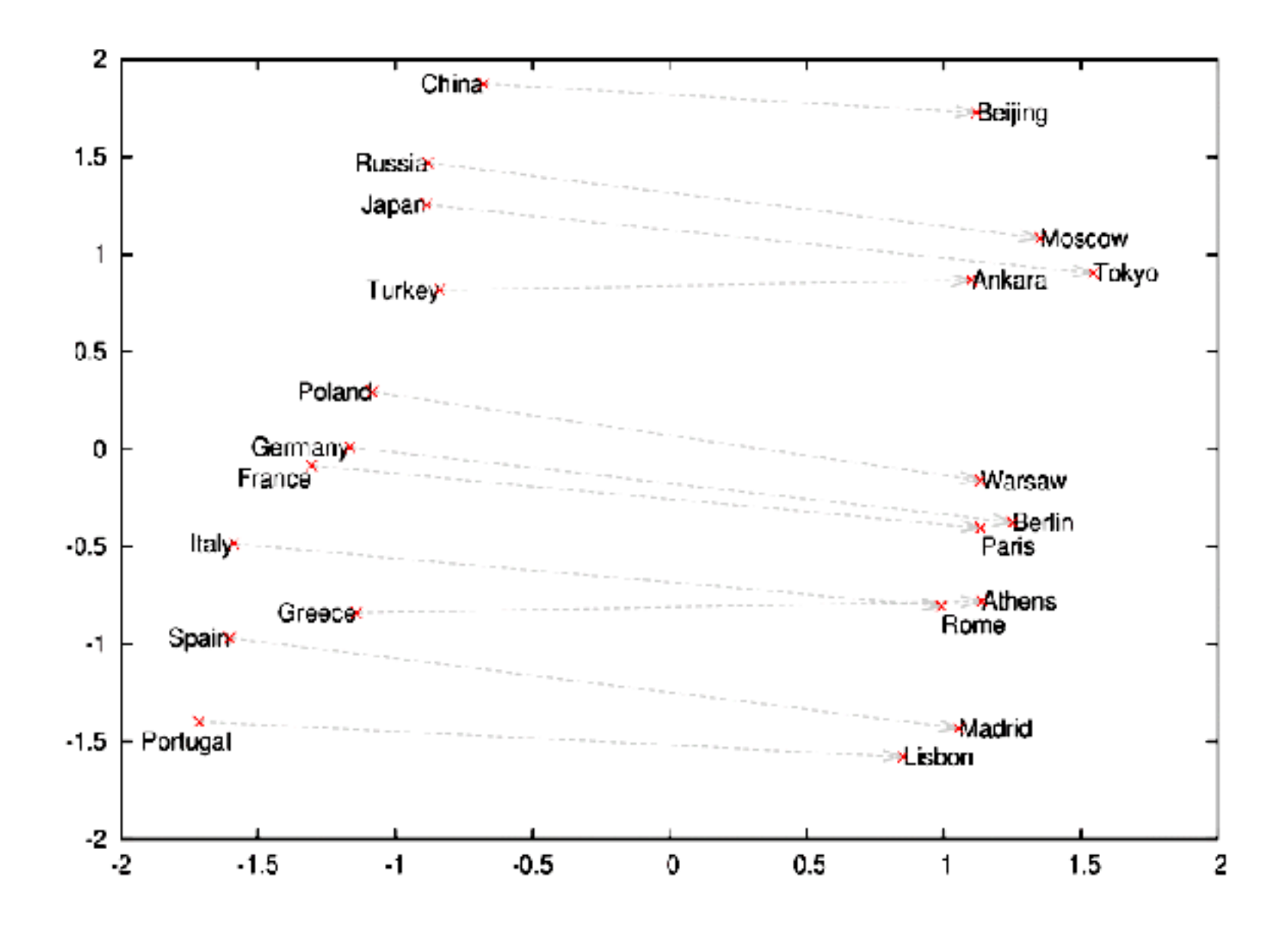

Image source: https://deeplearning4j.org/img/countries\_capitals.png

Omer Levy and Yoav Goldberg. Neural word embeddings as implicit matrix factorization. NIPS 2014.

# Continuous Measurements

- So far, looked at relationships between *discrete* outcomes
- For pair of *continuous* outcomes, use a scatter plot

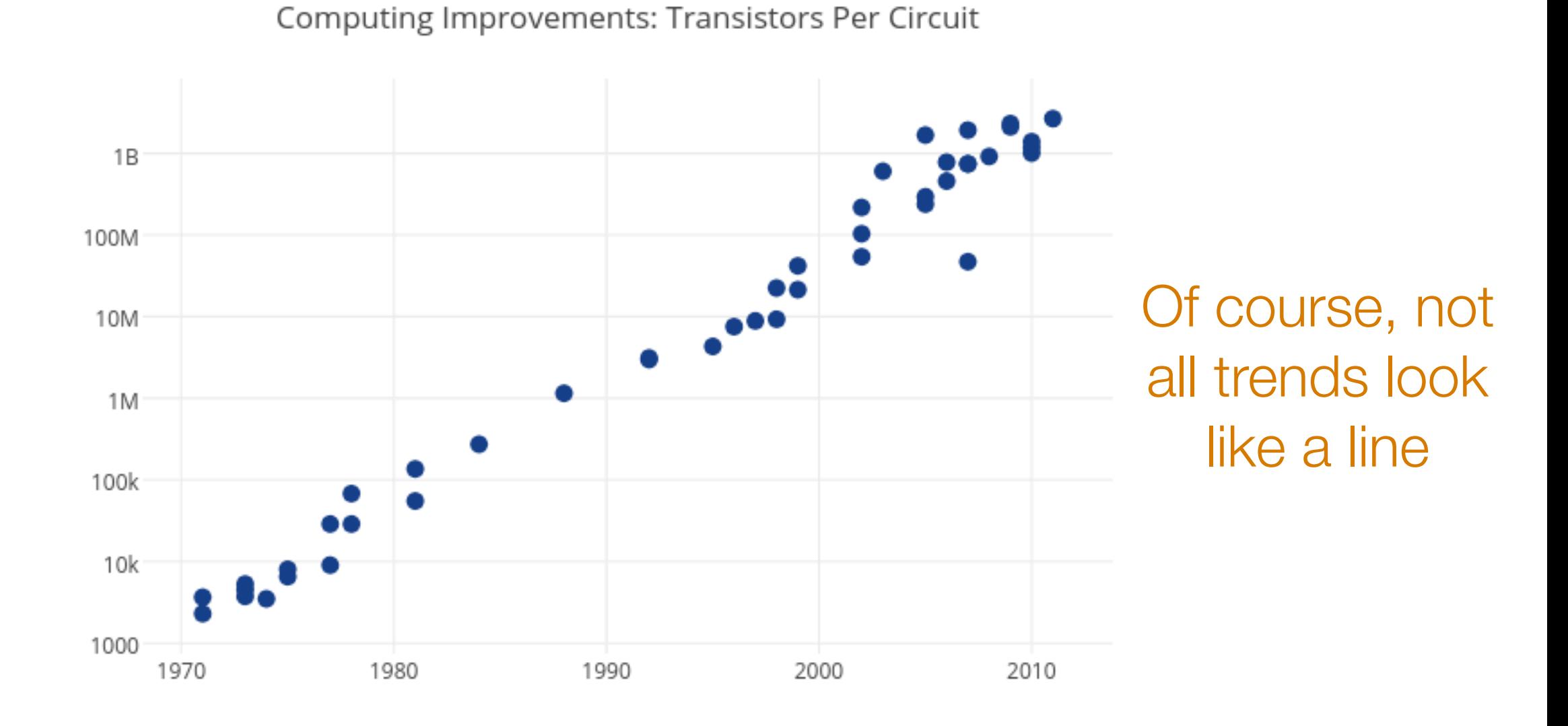

Image source: https://plot.ly/~MattSundquist/5405.png

#### The Importance of Staring at Data

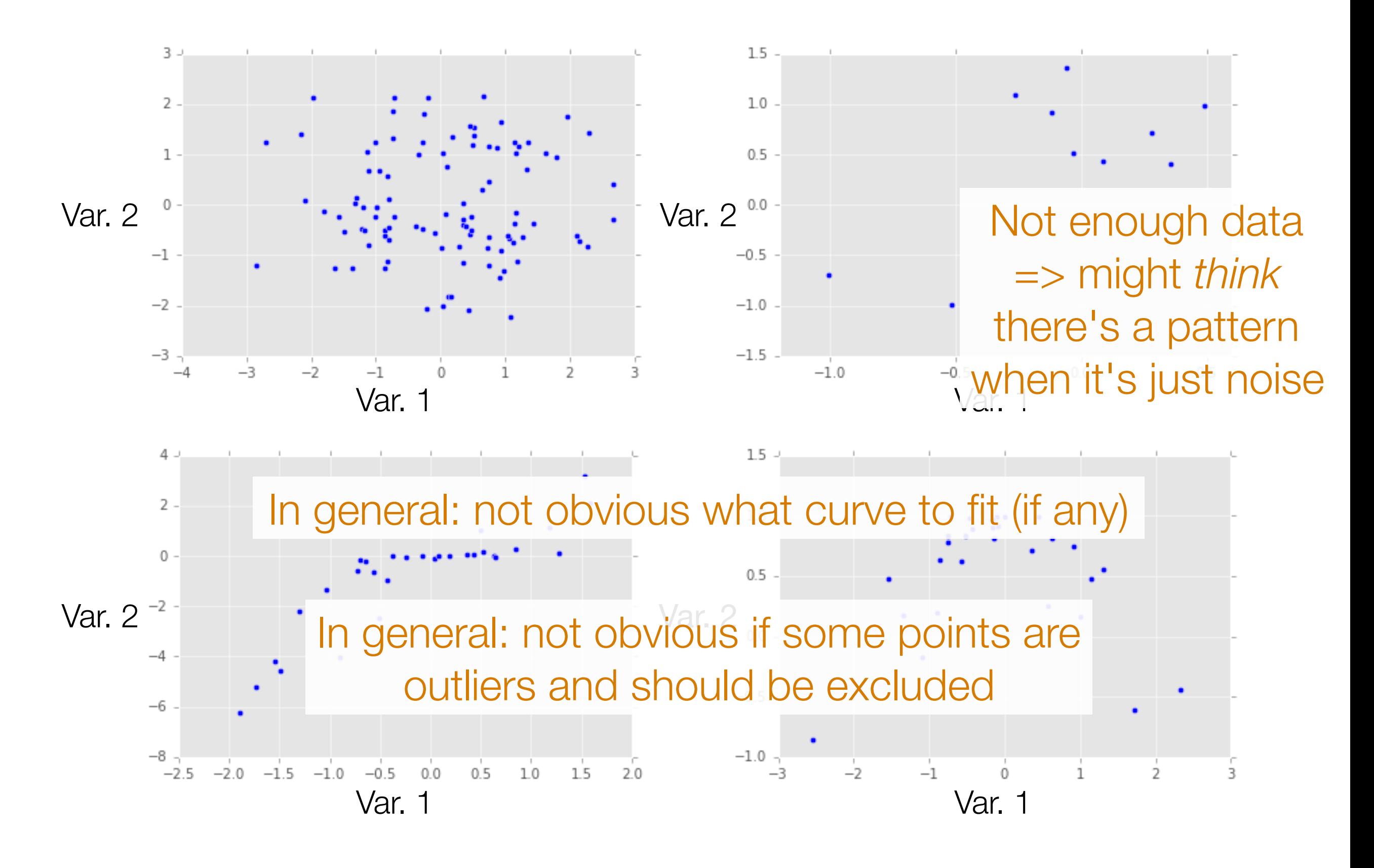

### Correlation

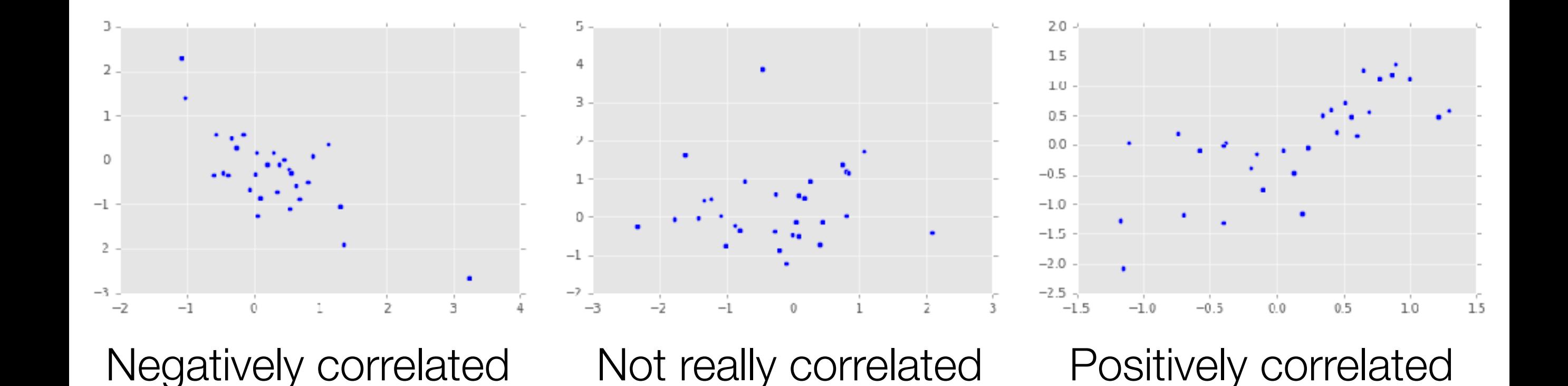

Beware: Just because two variables appear correlated doesn't mean that one can predict the other

### Correlation ≠ Causation

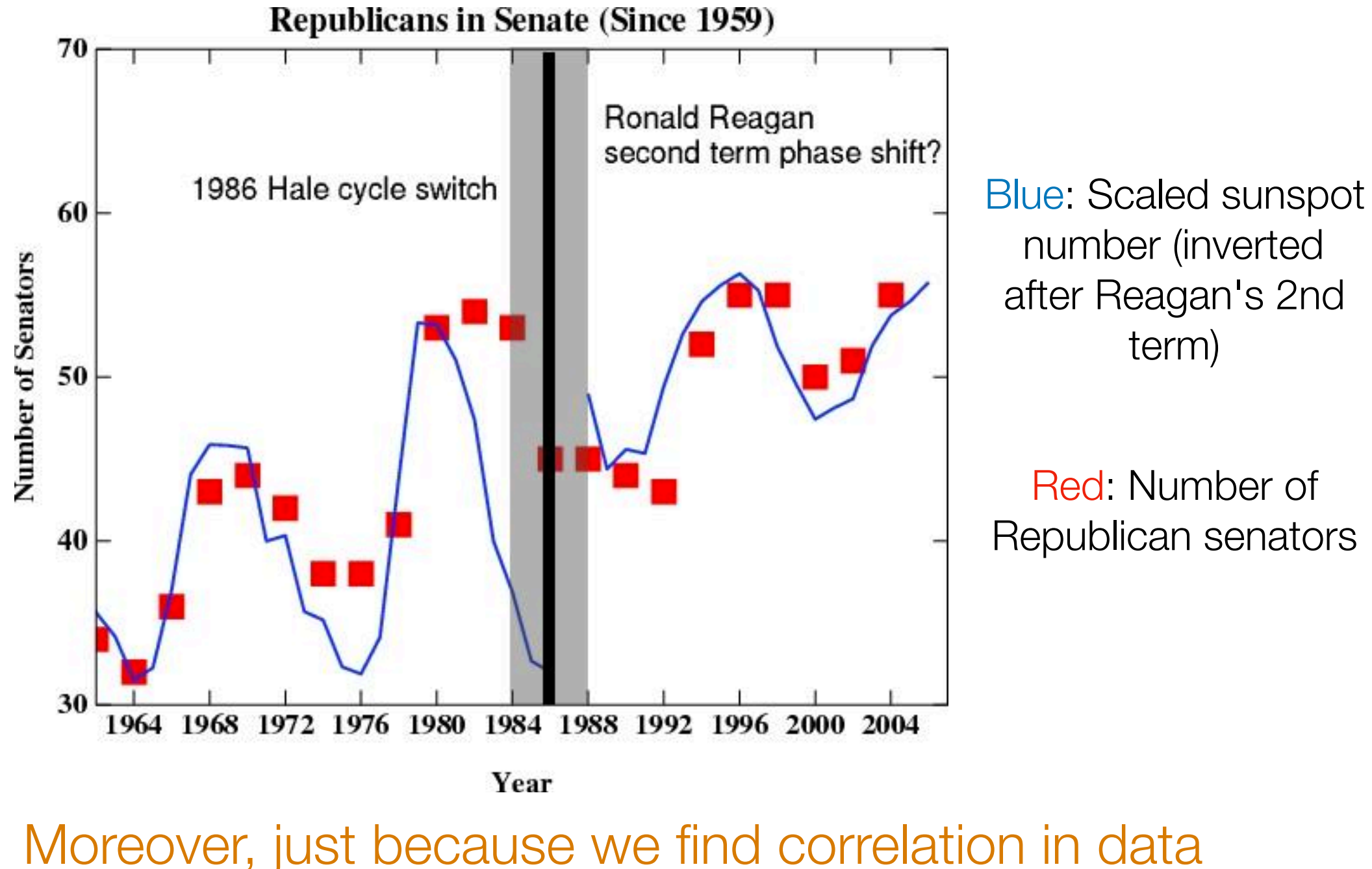

doesn't mean it has predictive value!

Image source: http://www.realclimate.org/index.php/archives/2007/05/fun-with-correlations/

#### Important: At this point in the course, we are finding *possible* relationships between two entities

We are *not* yet making statements about prediction (we'll see prediction later in the course)

We are *not* making statements about causality (beyond the scope of this course)

### **Causality**

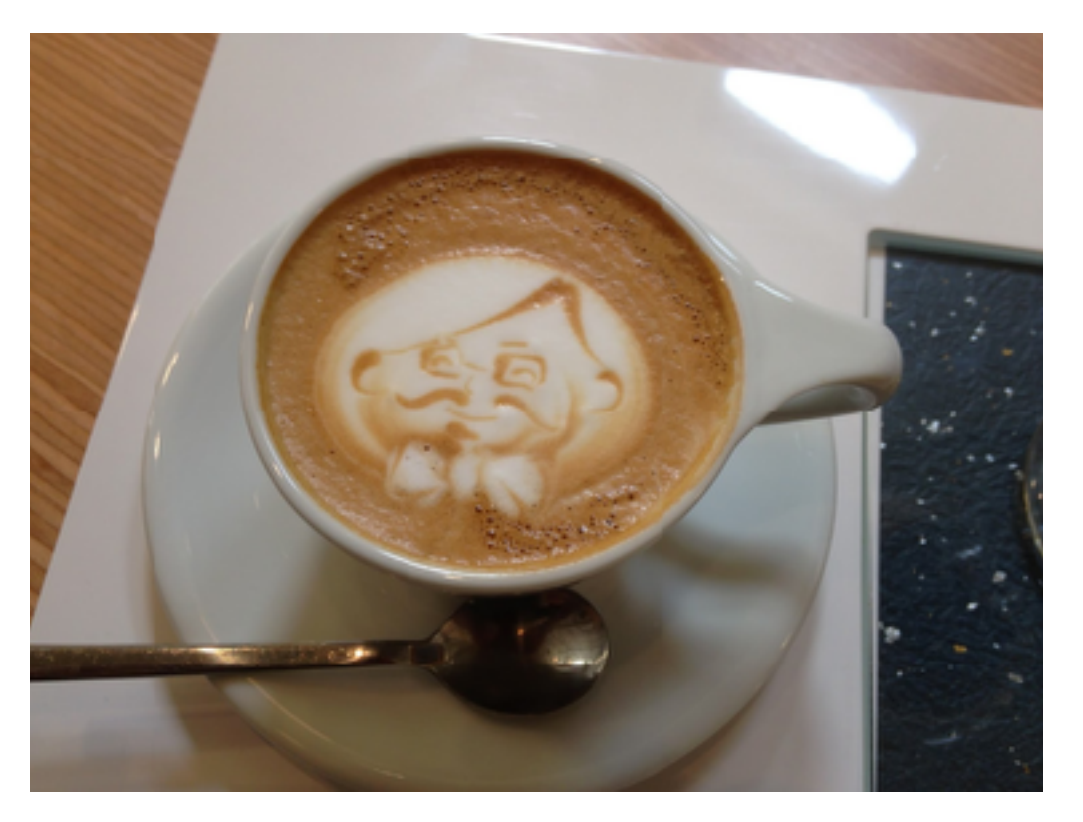

Studies in 1960's: Coffee drinkers have higher rates of lung cancer *Can we claim that coffee is a cause of lung cancer?*

Back then: coffee drinkers also tended to smoke more than non-coffee drinkers (smoking is a confounding variable)

To establish causality, groups getting different treatments need to appear similar so that the only difference is the treatment

Image source: George Chen

# Establishing Causality

If you control data collection

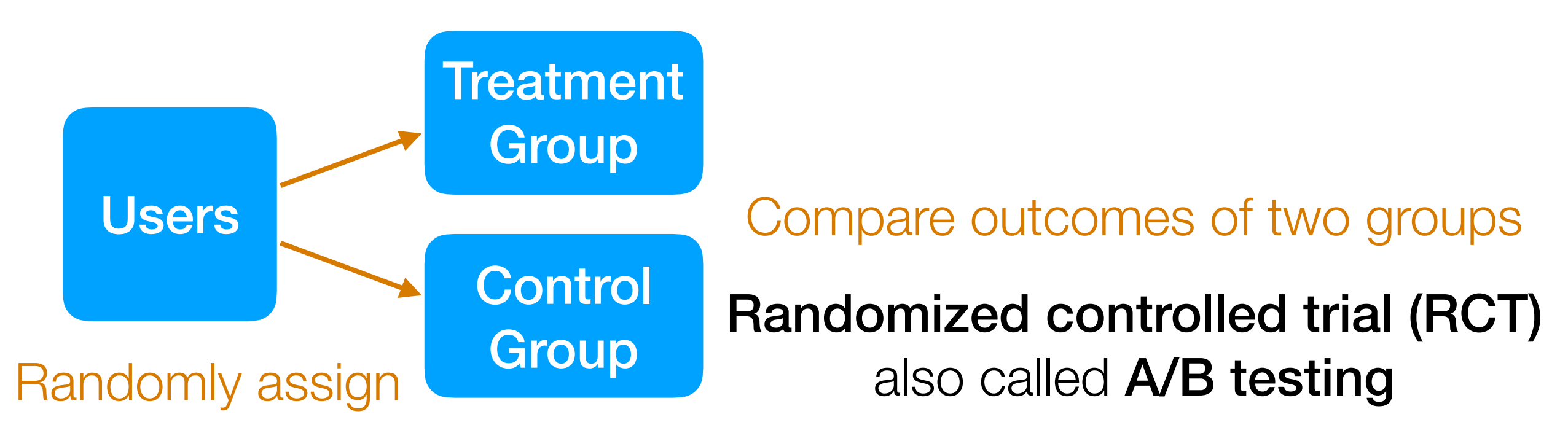

Example: figure out webpage layout to maximize revenue (Amazon)

Example: figure out how to present educational material to improve learning (Khan Academy)

#### If you do not control data collection

In general: *not* obvious establishing what caused what

# Course Outline

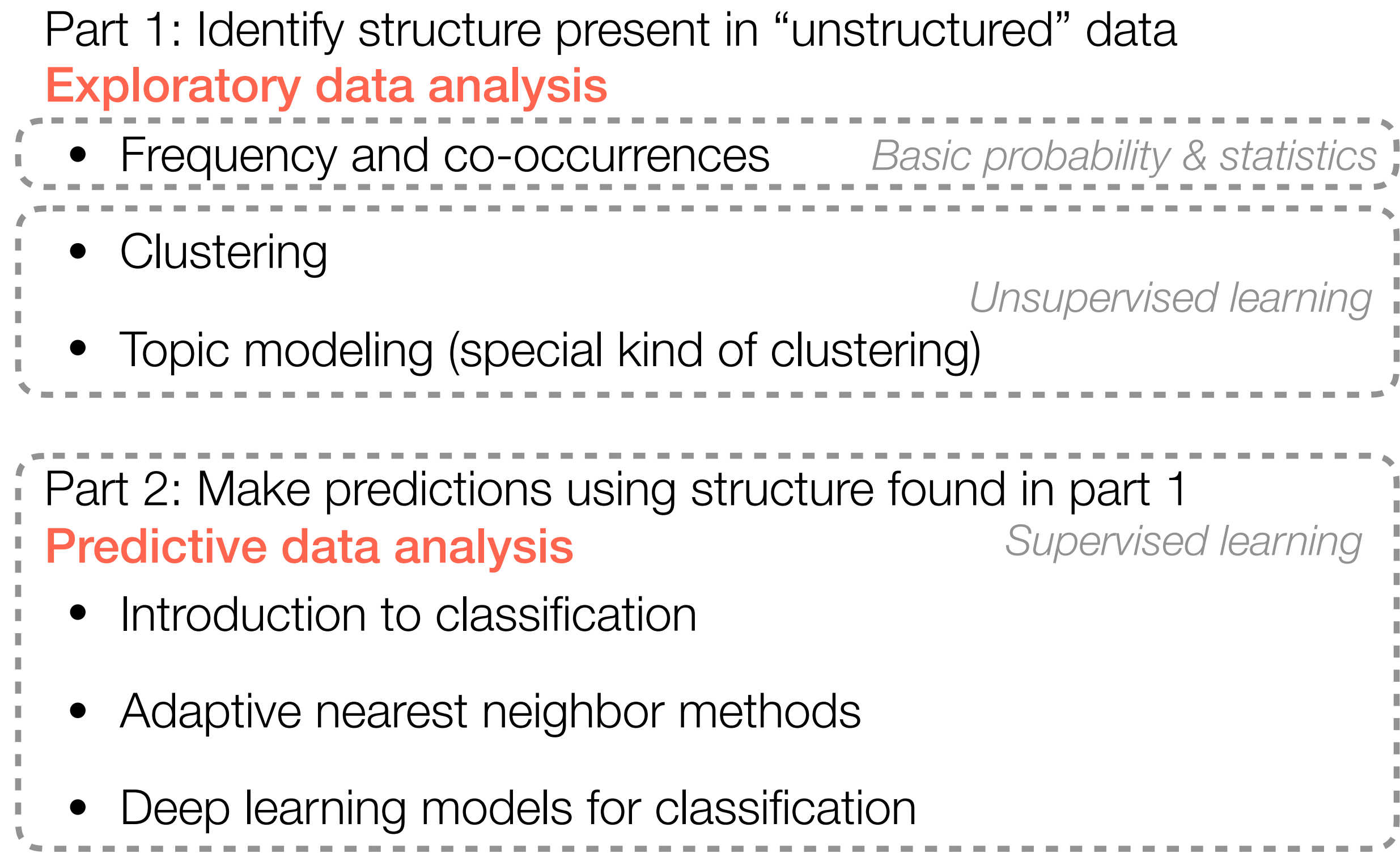